|                                                        | FOR OFFICIAL USE                   |              |         |              |             |         |
|--------------------------------------------------------|------------------------------------|--------------|---------|--------------|-------------|---------|
|                                                        |                                    |              |         |              |             |         |
| N5                                                     | National<br>Qualificat<br>SPECIMEI |              |         |              | Mar         | k       |
| S816/75/01                                             |                                    |              |         | Comp         | outing S    | cience  |
| Duration — 1 hour 30 mini                              | utes                               |              |         |              | * S 8 1 6 1 | 7501⊀   |
| Fill in these boxes and rea                            | d what is printe                   | d below.     |         |              |             |         |
| Full name of centre                                    |                                    |              | Town    |              |             |         |
|                                                        |                                    |              |         |              |             |         |
| Forename(s)                                            | Surr                               | name         |         |              | Number      | of seat |
| Date of birth<br>Day Month                             | Year                               | Scottish ca  | Indidat | e number     |             |         |
|                                                        |                                    |              |         |              |             |         |
| Total marks — 80                                       |                                    |              |         |              |             |         |
| SECTION 1 — Software dea<br>Attempt ALL questions.     | sign and develop                   | oment, and C | ompute  | er systems - | — 55 marks  |         |
| Attempt EITHER Section 2                               | OR Section 3                       |              |         |              |             |         |
| SECTION 2 — Database de                                | sign and develo                    | pment — 25 ı | marks   |              |             |         |
| SECTION 3 — Web design                                 | and developmer                     | nt — 25 mark | S       |              |             |         |
| <b>You may use a calculator.</b><br>Show all workings. |                                    |              |         |              |             |         |

Write your answers clearly in the spaces provided in this booklet. Additional space for answers is provided at the end of this booklet. If you use this space you must clearly identify the question number you are attempting.

Use **blue** or **black** ink.

Before leaving the examination room you must give this booklet to the Invigilator; if you do not, you may lose all the marks for this paper.

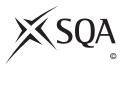

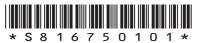

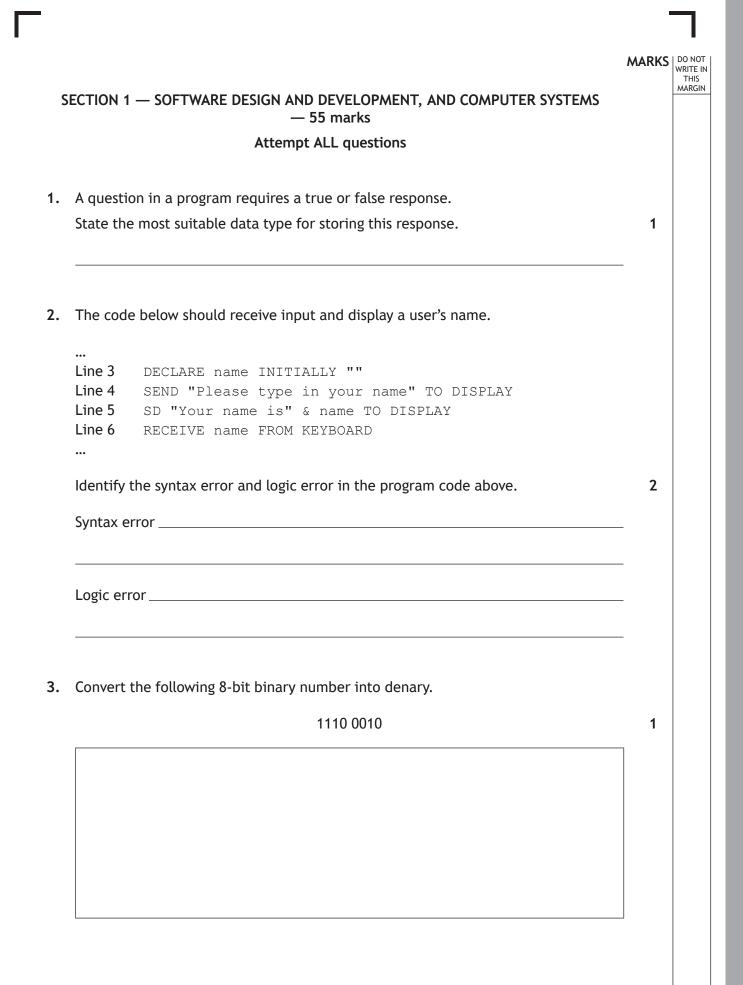

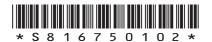

| Αl                | user enters the value 2 when running the program below.                                                                                                    |               |
|-------------------|----------------------------------------------------------------------------------------------------|---------------|
| Lir<br>Lir<br>Lir | <pre>ine 1 DECLARE answer INITIALLY 0 ine 2 DECLARE numOne INITIALLY 3 ine 3 RECEIVE numTwo FROM KEYBOARD ine 4 SET answer TO numOne ^ numTwo ine 5 SEND answer TO DISPLAY</pre> | <u> </u>      |
| Sta               | tate the output.                                                                                                    | 1             |
| Ex                | xplain why the development of software is called an iterative process.                                                                                                    | 1             |
|                   |                                                                                                    |               |
| Ex                | xplain why encryption is used when sending emails across wireless netwo                                                                                                    | rks. 1        |
|                   |                                                                                                    |               |
|                   | oput validation is required to ensure that a program will only accept the p                                                                                                    | umbers 1      |
| -                 | nput validation is required to ensure that a program will only accept the n<br>r 5.                                                                                              | umbers 1      |
| or                |                                                                                                    |               |
| or                | r 5.<br>a) Using a design technique of your choice, design an efficient solution to                                                                                              | o ensure      |
| or                | r 5.<br>a) Using a design technique of your choice, design an efficient solution to                                                                                              | o ensure      |
| or                | r 5.<br>a) Using a design technique of your choice, design an efficient solution to                                                                                              | o ensure      |
| or<br>(a)         | r 5.<br>a) Using a design technique of your choice, design an efficient solution to                                                                                              | o ensure<br>4 |

ſ

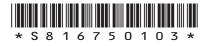

MARKS DO NOT WRITE IN THIS MARGIN

1

1

1

8. Describe one way schools can help to reduce the environmental impact of the computers they use.

9. A vector graphics package is used to create a floor plan for a house as shown below.

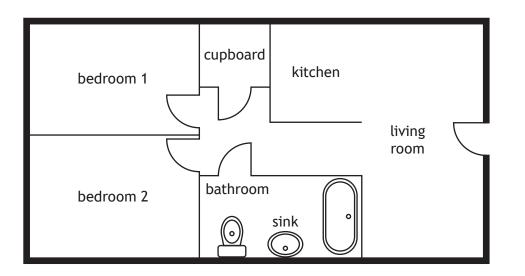

- (a) State the object used to create the outline of the sink.
- (b) The line thickness and line colour are attributes of the lines used to draw the outside walls.

State one other attribute of these lines.

\* S 8 1 6 7 5 0 1 0 4 \*

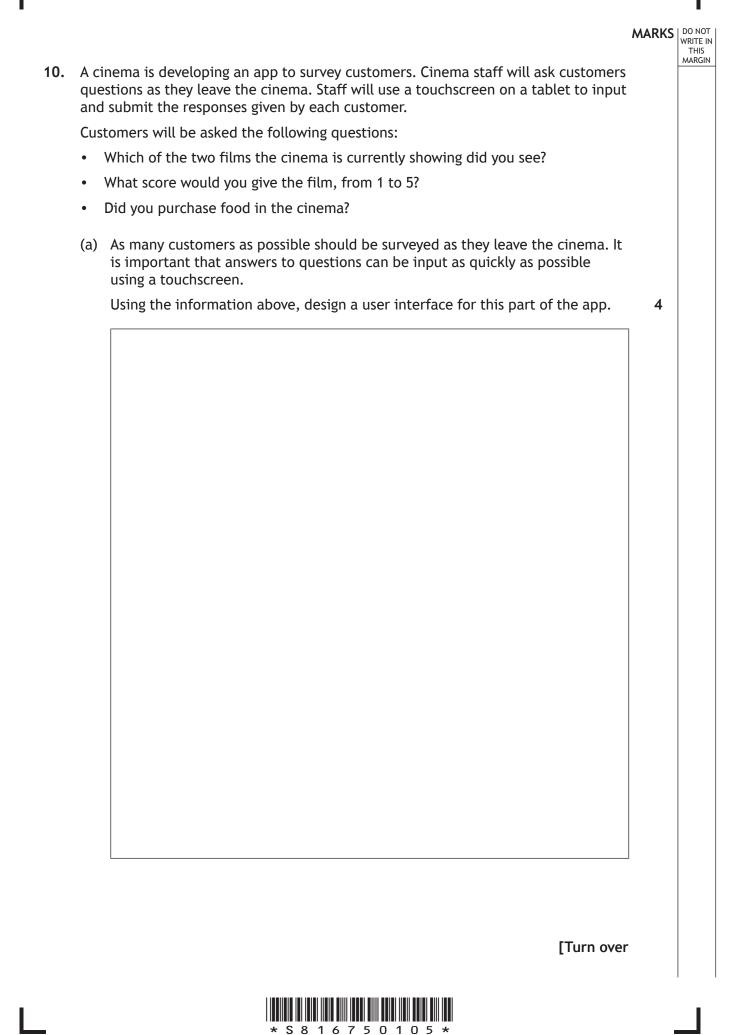

### 10. (continued)

At the end of each day the app will calculate the average score for each film. The suggested design for this part of the app is shown below. DO NOT WRITE IN THIS MARGIN

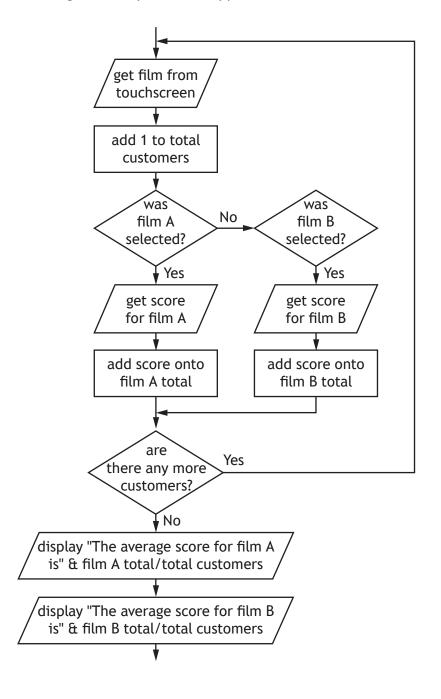

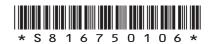

|     | ntinue | d)                             |                                                 |                                                                   |                         | MARKS |
|-----|--------|--------------------------------|-------------------------------------------------|-------------------------------------------------------------------|-------------------------|-------|
| (b) | Read   | the design for t               | he cinema app a                                 | and identify                                                      |                         |       |
|     | (i)    | a value that wil               | l be stored as ar                               | n integer                                                         |                         | 1     |
|     | (ii)   | the condition u                | sed in the loop                                 |                                                                   |                         | - 1   |
|     | (iii)  | an inefficient pathe solution. | art of the desigr                               | n that could be rem                                               | noved without affecting | - 1   |
|     |        |                                |                                                 |                                                                   |                         | -     |
| (c) | Befo   | re the design is i             | mplemented th                                   | e following test da                                               | ta is created           | -     |
| (C) | Delui  | le the design is h             | inplemented, th                                 | e locowing test da                                                |                         |       |
|     |        |                                |                                                 |                                                                   |                         |       |
|     |        |                                | Type of test                                    | User input                                                        |                         |       |
|     |        | _                              | <b>Type of test</b><br>Normal                   | User input<br>A                                                   |                         |       |
|     |        | -                              |                                                 |                                                                   |                         |       |
|     |        |                                |                                                 | A                                                                 |                         |       |
|     |        | -                              |                                                 | A<br>10                                                           |                         |       |
|     |        | -                              |                                                 | A<br>10<br>B                                                      |                         |       |
|     |        |                                |                                                 | A<br>10<br>B<br>8                                                 |                         |       |
|     |        |                                |                                                 | A<br>10<br>B<br>8<br>A                                            |                         |       |
|     |        |                                |                                                 | A<br>10<br>B<br>8<br>A<br>2                                       |                         |       |
|     | The    | design does not o              | Normal                                          | A<br>10<br>B<br>8<br>A<br>2<br>B                                  | ch film correctly.      |       |
|     |        |                                | Normal                                          | A<br>10<br>B<br>8<br>A<br>2<br>B<br>8<br>8                        |                         | 1     |
|     |        | State the average              | Normal<br>calculate the ave<br>ge score for eac | A<br>10<br>B<br>8<br>A<br>2<br>B<br>8<br>8<br>erage score for eac | ign will output.        | 1     |

(ii) Describe how the design should be edited to calculate the correct average scores.

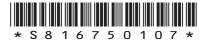

1

|     |                                                                                                    | MARKS | DO NOT<br>WRITE IN<br>THIS<br>MARGIN |  |
|-----|----------------------------------------------------------------------------------------------------|-------|--------------------------------------|--|
| 11. | A spelling game stores 20 words. Each word has an accompanying sound file where an actor's voice speaks the word.  |       | MARGIN                               |  |
|     | When the game is running the program repeats the following 20 times:                                               |       |                                      |  |
|     | selects one of the 20 words                                                                                        |       |                                      |  |
|     | <ul> <li>loads a sound file matching the selected word</li> </ul>                                                  |       |                                      |  |
|     | plays the sound file through a speaker                                                                             |       |                                      |  |
|     | asks the user to type in the word                                                                                  |       |                                      |  |
|     | <ul> <li>compares the user's entry to the stored word</li> </ul>                                                   |       |                                      |  |
|     | <ul> <li>informs the user if they have spelled the word correctly.</li> </ul>                                      |       |                                      |  |
|     | When the game is over the program displays the total number of words that have been spelled correctly by the user. |       |                                      |  |

(a) Complete the table below by identifying three processes from the above description of the game.

| <b>^</b> |
|----------|
| -        |
|          |
|          |

| Input(s)    | User enters the word                                                                                                    |
|-------------|----------------------------------------------------------------------------------------------------|
| Process(es) |                                                                                                    |
| Output(s)   | Play matching sound file through speaker.<br>Display whether or not the user spelled the<br>word correctly.<br>Display the total number of correctly spelled<br>words. |

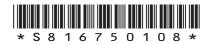

|     |      |        |                                                                                                   | MARKS | DO NOT<br>WRITE IN<br>THIS |
|-----|------|--------|---------------------------------------------------------------------------------------------------|-------|----------------------------|
| 11. | (coi | ntinue | ed)                                                                                               |       | MARGIN                     |
|     | (b)  | The s  | spelling game stores 20 words.                                                                    |       |                            |
|     |      | (i)    | State the data structure and data type that will be required to store the 20 words.               | 2     |                            |
|     |      |        | Data structure                                                                                    | _     |                            |
|     |      |        | Data type                                                                                         | _     |                            |
|     |      | (ii)   | State where in the computer system the 20 words will be stored while the program is running.      | 1     |                            |
|     |      | (iii)  | State the part of the processor that will compare the selected stored word with the user's input. | - 1   |                            |
|     |      |        |                                                                                                   | _     |                            |

ſ

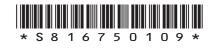

MARKS DO NOT WRITE IN THIS MARGIN

1

2

1

#### 11. (continued)

(c) Part of the program code is shown below.

```
Line 27
        REPEAT 20 TIMES
Line 28
          SET choice TO <a number between 0 to 19>
Line 29
          <load selected sound file>
Line 30
          SEND <sound file> TO <speaker>
Line 31
          RECEIVE usersWord FROM KEYBOARD
Line 32
          IF usersWord = NOT(storedWords[choice]) THEN
Line 33
             SEND "Sorry, the correct spelling is " &
             storedWords[choice] TO DISPLAY
Line 34
          ELSE
Line 35
             SEND "Well Done" TO DISPLAY
Line 36
             SET correctGuesses TO correctGuesses + 1
Line 37
          END IF
Line 38
        END REPEAT
Line 39
        SEND "You guessed " & correctGuesses & " words
        correctly" TO DISPLAY
```

- (i) Identify the logical operator used in the above code.
- (ii) Using a programming language of your choice, re-write Line 28 to show how the value stored in the variable choice would be generated. Your answer should use a function.
- (iii) When the above code was tested several times, it was found that the user was not asked to spell all 20 of the stored words.

Explain why the program did not ask the user to spell every stored word.

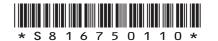

1

### 11. (continued)

(d) The first stored word is

Animal

State the number of bits required to store this word using extended ASCII.

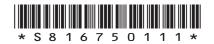

**12.** A company runs a sightseeing trip around Iron Craig Island each Saturday and Sunday. Their boat can hold 100 passengers.

Every weekend the available tickets are numbered as follows.

| Saturday's ticket numbers | 1 to 100   |
|---------------------------|------------|
| Sunday's ticket numbers   | 101 to 200 |

DO NOT WRITE IN THIS MARGIN

A program is being developed to:

- allow the company to check the validity of each passenger's ticket as they board the boat
- calculate and display the total number of the passengers on each trip.

The program design is shown below.

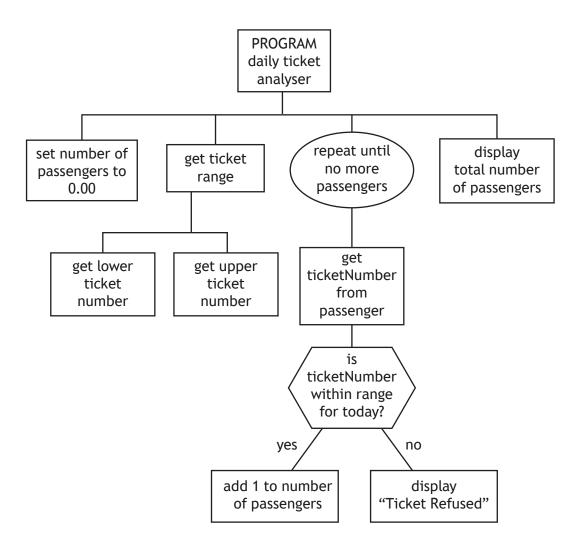

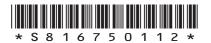

|     |      |       |                                                                 |                                 | MARKS | DO NOT<br>WRITE IN<br>THIS<br>MARGIN |
|-----|------|-------|-----------------------------------------------------------------|---------------------------------|-------|--------------------------------------|
| 12. | (con | tinue | d)                                                              |                                 |       |                                      |
|     | (a)  | (i)   | State the type of loop required when                            | n implementing this design.     | 1     |                                      |
|     |      | (ii)  | State the standard algorithm used ir                            | n this design.                  | 1     |                                      |
|     |      | (iii) | Several different programming const<br>program code is written. | ructs will be required when the |       |                                      |
|     |      |       | Complete the table below to show the                            | nis.                            | 3     |                                      |
|     |      |       | Example from design                                             | Matching construct              |       |                                      |
|     |      |       | Set totalPassengers to 0.00                                     |                                 |       |                                      |
|     |      |       |                                                                 | Conditional statement           |       |                                      |
|     |      |       |                                                                 | Arithmetic operation            |       |                                      |
|     |      |       |                                                                 |                                 |       |                                      |

(b) The total number of passengers is set to 0.00 in the design.

Data type \_\_\_\_\_

Reason \_\_\_\_\_

State a more appropriate data type to store the total number of passengers. Give a reason for your answer.

2

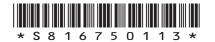

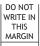

### 12. (continued)

(c) The program is edited to calculate the total value of the passengers' tickets. The price of a ticket is different for each deck.

|                                      | Deck 1  | Deck 2     |
|--------------------------------------|---------|------------|
| Saturday's ticket numbers            | 1 to 50 | 51 to 100  |
| Sunday's ticket numbers 101 to 150 1 |         | 151 to 200 |
| Ticket price                         | £5      | £10        |

The edited code is shown below.

```
•••
Line 5
        RECEIVE lower FROM KEYBOARD
Line 6
        RECEIVE upper FROM KEYBOARD
•••
Line 14
        IF ticketNumber < lower OR ticketNumber > upper THEN
Line 15
          SEND "Ticket Refused" TO DISPLAY
Line 16
       ELSE
Line 17
          SET numberOfPassengers TO numberOfPassengers + 1
Line 18
          IF ticketNumber <= (lower + 49) THEN
Line 19
            SET totalValue TO totalValue + 5
Line 20
          END IF
Line 21
          IF ticketNumber >= (lower + 50) THEN
Line 22
            SET totalValue TO totalValue + 10
Line 23
          END IF
Line 24
       END IF
```

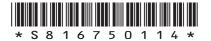

## MARKS DO NOT WRITE IN THIS MARGIN 12. (c) (continued) Using a programming language of your choice, re-write lines 18 to 23 in a more 3 efficient way. (d) Tickets include a bit-mapped graphic. IRON CRAIG TOURS Saturday Ticket IRON CRAIG TOURS Lower Deck Saturday Ticket Seat Number: 37 Upper Deck Seat Number: 60 Describe how a bit-mapped graphic is represented in a computer system's 2 memory.

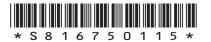

**13.** A farm uses a robot to scan mushrooms and measure their diameter. If they have grown to the correct size, the mushrooms are picked and packed into boxes.

DO NOT WRITE IN THIS MARGIN

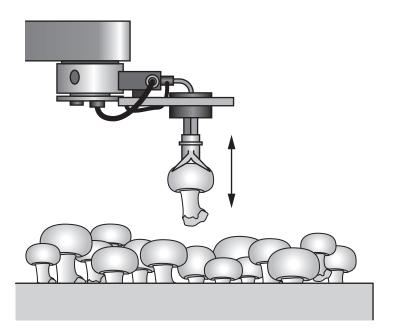

The program that controls the robot is shown below.

| Line 1<br>Line 2<br>Line 3<br>Line 4              |                                                                                                    |
|---------------------------------------------------|----------------------------------------------------------------------------------------------------|
| Line 5<br>Line 6                                  |                                                                                                    |
| Line 7                                            | IF mushroomSize >= maxSize/2 AND mushroomSize <= maxSize THEN                                                                                                    |
| Line 8<br>Line 9<br>Line 10<br>Line 11<br>Line 12 | <pre><pick and="" mushroom="" pack="" scanned=""> SET count TO count + 1 IF count = fullBox THEN SEND "Box Full" TO TOUCHSCREEN SEND "Replace with Empty Box" TO TOUCHSCREEN </pick></pre> |
| Line 13<br>Line 14<br>Line 15                     | <pre><pause box="" replaced="" until="">    SET count TO 0 END IF</pause></pre>                                                                                                    |
| Line 16<br>Line 17                                | END IF<br>END WHILE                                                                                                    |

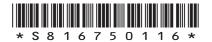

|      |                |                                                                                                    | MARKS |
|------|----------------|----------------------------------------------------------------------------------------------------|-------|
| (cor | ntinue         | ed)                                                                                                   |       |
| (a)  | Expla<br>full. | ain fully how this program informs the farmer when a box of mushrooms is                              | 3     |
|      |                |                                                                                                    | -     |
|      |                |                                                                                                    | -     |
|      |                |                                                                                                    | -     |
| (b)  | The and        | robot currently picks mushrooms that are no more than 4 cm in diameter packs 20 mushrooms into a box. | -     |
|      | (i)            | State the smallest size a picked mushroom could be.                                                   | 1     |
|      | (ii)           | Explain why line 14 is necessary.                                                                     | 1     |
|      |                |                                                                                                    | -     |
|      |                |                                                                                                    | -     |
|      |                | [Turn over                                                                                            |       |
|      |                |                                                                                                    |       |
|      |                |                                                                                                    |       |
|      |                |                                                                                                    |       |

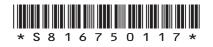

#### 13. (continued) (c) The scanner on a second robot calculates how white each mushroom is and outputs this as a 'whiteness' reading between 0 and 10. Line 1 DECLARE maxSize AS REAL INITIALLY 4.0 Line 2 DECLARE fullbox AS INTEGER INITIALLY 20 Line 3 DECLARE count AS INTEGER INITIALLY 0 Line 4 DECLARE whiteness AS REAL INITIALLY 0.0 Line 5 WHILE <there are more mushrooms to scan> DO Line 6 RECEIVE mushroomSize FROM <scanner> Line 7 IF mushroomSize >= maxSize/2 AND mushroomSize <= maxSize THEN Line 8 <pick and pack scanned mushroom> Line 9 SET count TO count + 1 Line 10 IF count = fullBox THEN Line 11 SEND "Box Full" TO TOUCHSCREEN Line 12 SEND "Replace with Empty Box" TO TOUCHSCREEN Line 13 <pause until box replaced> Line 14 SET count TO 0 Line 15 END IF Line 16 END IF

Line 17 END WHILE

Line 4 of the original program has been edited.

Describe how else the original program could be edited so that mushrooms of any size, with a whiteness reading of at least 9 would be picked by the robot.

THIS

[END OF SECTION 1]

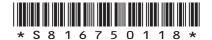

|     |      |                                                                                                    | MARKS  | DO NOT<br>WRITE IN<br>THIS<br>MARGIN |
|-----|------|----------------------------------------------------------------------------------------------------|--------|--------------------------------------|
|     |      | SECTION 2 — DATABASE DESIGN AND DEVELOPMENT — 25 marks<br>Attempt ALL guestions                                                                                                    |        |                                      |
|     |      | Attempt ALL questions                                                                                                    |        |                                      |
| 14. |      | atabase is used to store data about restaurants. This includes the type of food<br>y serve, the average price of a meal and a rating of 1, 2, 3, 4 or 5 stars.                         |        |                                      |
|     | (a)  | The SQL query below is executed.                                                                                                    |        |                                      |
|     |      | <pre>SELECT name, address, phoneNumber FROM restaurant WHERE (foodType = "Italian" OR foodType = "French") AND starRating &gt; 1 AND starRating &lt; 5 ORDER BY averagePrice ASC</pre> |        |                                      |
|     |      | Describe the output that would be listed under the headings name, address and phoneNumber when the above query is executed.                                                            | 3      |                                      |
|     |      |                                                                                                    | -      |                                      |
|     |      |                                                                                                    | _      |                                      |
|     |      |                                                                                                    | _      |                                      |
|     | (b)  | State which SQL operation would be required to change the phone number of a restaurant in the database.                                                                                | -<br>1 |                                      |
| 15. |      | ata dictionary includes entity names and attribute names.                                                                                                    | _      |                                      |
|     | Stat | e one other item of information that would be included in a data dictionary.                                                                                                    | 1      |                                      |
|     |      |                                                                                                    | _      |                                      |
|     |      | [Turn over                                                                                                    | r      |                                      |
| _   |      | * S 8 1 6 7 5 0 1 1 9 *                                                                                                    |        |                                      |

|                          |                                                                                                    |   | THIS   |  |  |  |
|--------------------------|----------------------------------------------------------------------------------------------------|---|--------|--|--|--|
|                          | chool is organising a range of 30 activities for its 550 pupils for the last<br>. The organiser wishes to create and use a database.                                                                                 |   | MARGIN |  |  |  |
| The followir             | ng are essential.                                                                                                    |   |        |  |  |  |
|                          | elects one activity. They must return a form which contains their name, nergency contact details.                                                                                                    |   |        |  |  |  |
| The organise activities. | er provides class teachers with a list of pupils' names and chosen                                                                                                    |   |        |  |  |  |
| to £30. The              | Each activity has a leader and a unique activity name. Activity prices range from £2 to £30. The organiser provides a list for each activity leader, showing each pupil's name, class and emergency contact details. |   |        |  |  |  |
| -                        | er records which pupils have returned a form so that they can search for<br>have not signed up to an activity.                                                                                                    |   |        |  |  |  |
| (a) State tv             | wo functional requirements of the database.                                                                                                    | 2 |        |  |  |  |
| Functio                  | nal requirement 1                                                                                                    |   |        |  |  |  |
|                          |                                                                                                    |   |        |  |  |  |
| Functio                  | onal requirement 2                                                                                                    |   |        |  |  |  |
| (b) Comple               | ete the entity-relationship diagram on the opposite page for the                                                                                                    |   |        |  |  |  |
| databa                   |                                                                                                    |   |        |  |  |  |
| • nan                    | ning the entities                                                                                                    |   |        |  |  |  |
| • drav                   | wing any missing attributes from either entity                                                                                                    |   |        |  |  |  |
| • drav                   | wing the relationship between the entities                                                                                                    |   |        |  |  |  |
| • nan                    | ning the relationship between the entities.                                                                                                    | 4 |        |  |  |  |
|                          |                                                                                                    |   |        |  |  |  |

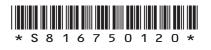

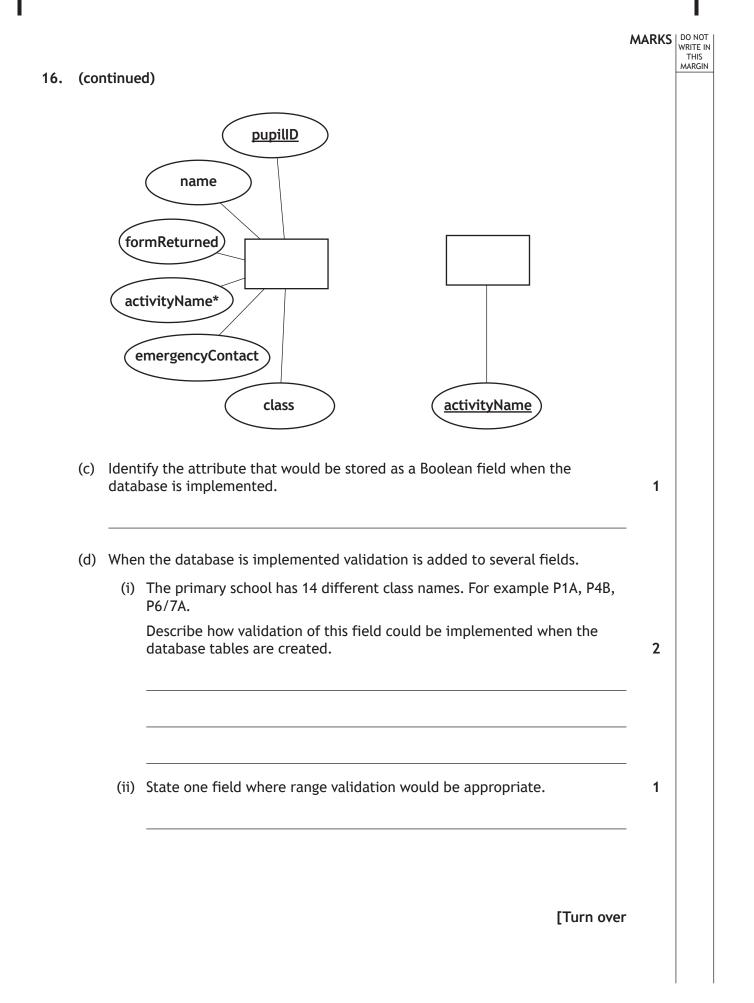

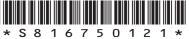

**17.** A car retailer has four showrooms.

A relational database is used to store details of the four showrooms and the cars they have for sale.

| Showroom   |          |             |  |  |
|------------|----------|-------------|--|--|
| showroomID | city     | manager     |  |  |
| Gla1       | Glasgow  | Ray Rain    |  |  |
| Gla2       | Glasgow  | Kate Jones  |  |  |
| Abd        | Aberdeen | Sue Gearan  |  |  |
| Dun        | Dundee   | Sadiq Yavuz |  |  |

| Car   |            |          |        |       |           |            |
|-------|------------|----------|--------|-------|-----------|------------|
| carID | make       | model    | colour | seats | salePrice | showroomID |
| 1     | McLaren    | F1       | blue   | 3     | 900000    | Dun        |
| 2     | Jaguar     | XKR      | silver | 2     | 70000     | Gla1       |
| 3     | SMART      | Sports   | green  | 3     | 22300     | Abd        |
| 4     | Nissan     | GT-R     | red    | 4     | 80000     | Dun        |
| 5     | Alfa Romeo | Giulia   | green  | 2     | 50000     | Dun        |
| 6     | Audi       | TT Coupe | white  | 4     | 12050     | Gla2       |
| 7     | Mazda      | MX-5     | black  | 2     | 21987     | Abd        |
| 8     | Jaguar     | F-Type   | red    | 2     | 105200    | Dun        |
| 9     | SMART      | Sports   | yellow | 3     | 17000     | Gla1       |
|       | •••        |          | •••    | •••   | •••       | •••        |

(a) Design a query that would output the model, number of seats and the showroom manager for all the Jaguar cars located in Glasgow.

| Field(s)        |  |
|-----------------|--|
| Table(s)        |  |
| Search criteria |  |

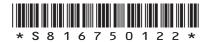

MARKS DO NOT WRITE IN THIS MARGIN

### 17. (continued)

- MARKS DO NOT WRITE IN THIS MARGIN
- (b) An SQL statement is implemented to find all two seater cars and produces the output below.

| make       | model      | salePrice |  |
|------------|------------|-----------|--|
| Alfa Romeo | Giulia     | 50000     |  |
| Alfa Romeo | GTV        | 35000     |  |
| Alfa Romeo | Spider     | 66000     |  |
| Fiat       | Spider 124 | 26345     |  |
| Jaguar     | F-Type     | 105200    |  |
| Jaguar     | SLX        | 45595     |  |
| Jaguar     | XKR        | 70000     |  |
| Lotus      | Evora      | 72500     |  |
| Mazda      | MX-5       | 21987     |  |
| Porsche    | Cayman 718 | 40000     |  |

Write the SQL statement that will produce this output, in the order shown.

4

(c) One functional requirement is to output the make, model and price of cars costing less than 60000 which are not in Glasgow.

SELECT make, model, colour, salePrice
FROM Car
WHERE showroomID = "Abd"
AND salePrice < 60000;</pre>

Give two reasons why the SQL statement would not produce the required output.

2

Reason 1\_\_\_\_\_

Reason 2\_\_\_\_\_

[END OF SECTION 2]

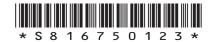

# MARKS DO NOT WRITE IN THIS MARGIN SECTION 3 — WEB DESIGN AND DEVELOPMENT — 25 marks Attempt ALL questions 18. A team of web designers create a low-fidelity prototype for a bakery that wishes to sell its cakes online. (a) State one benefit to the bakery of a low-fidelity prototype being created. 1 (b) The designers ensure there is consistency across the prototype. 1 Describe why consistency is a benefit for end-users.

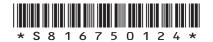

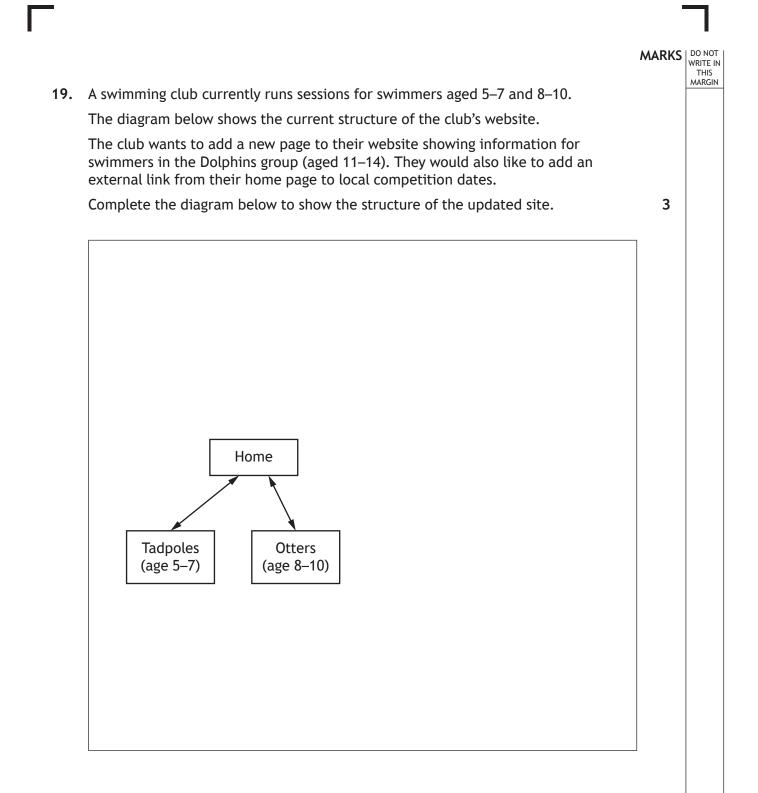

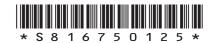

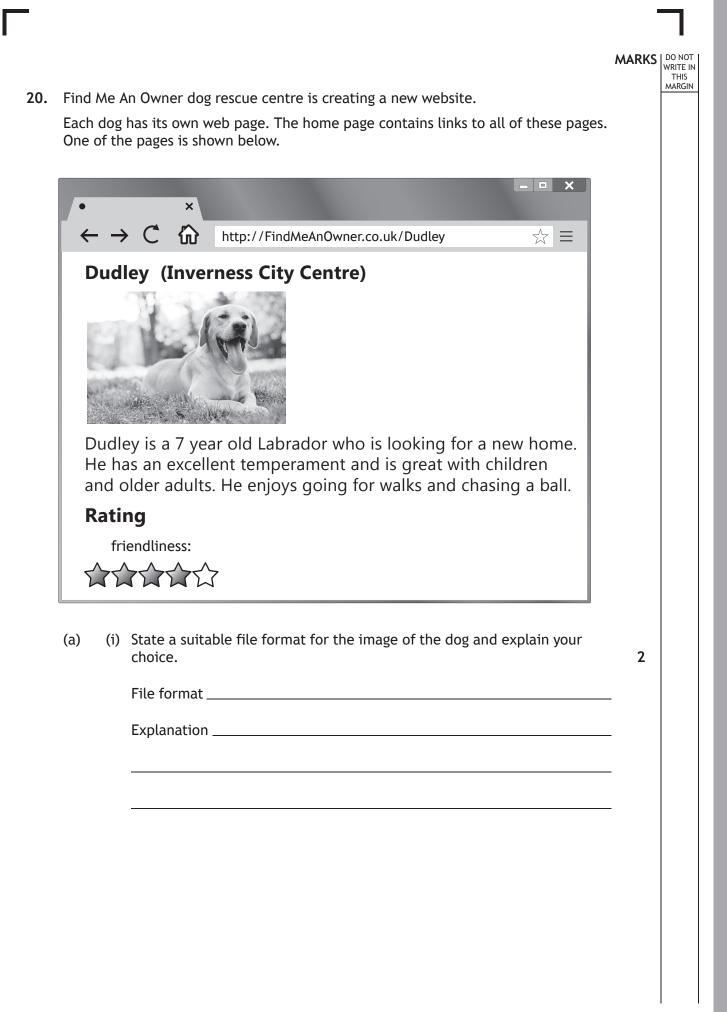

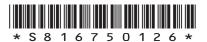

## MARKS DO NOT WRITE IN THIS MARGIN 20. (a) (continued) (ii) The staff at the centre took the photo of the dog. Explain why the centre staff do not have to worry about the Copyright 1 Designs and Patents Act when using this picture on the web page. (b) The following HTML code is added to each dog's web page. > Back to the home page <a href= "home.html"> click here </a> Show how this code would be displayed when viewed in a browser. 2 [Turn over

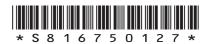

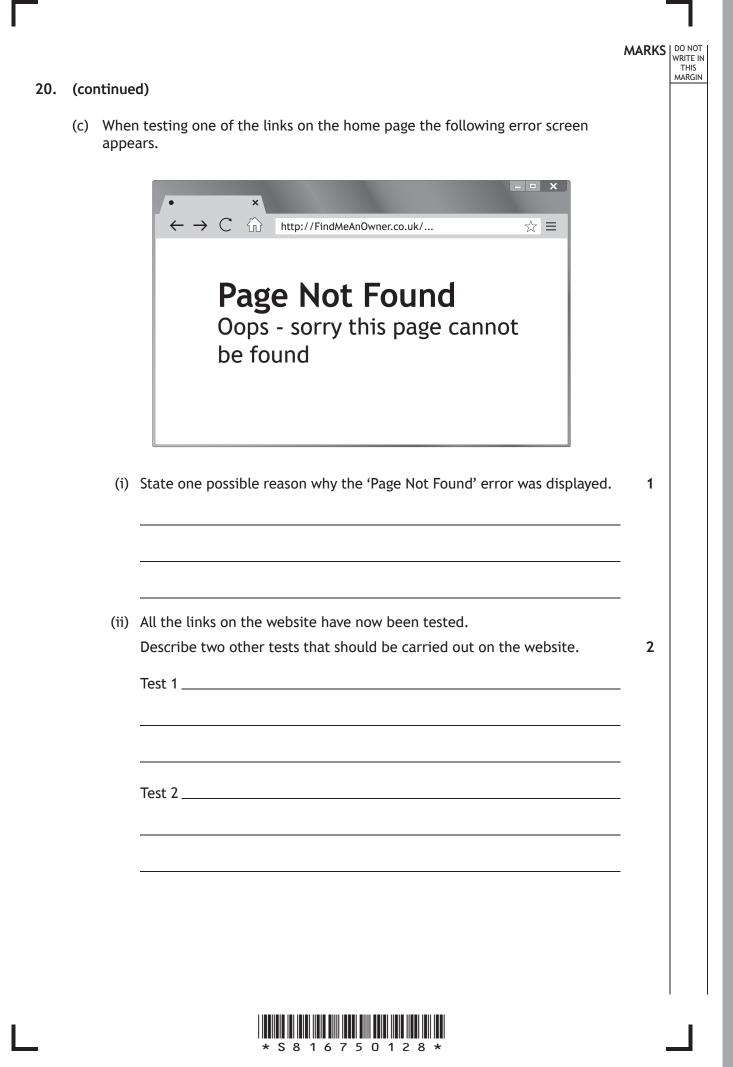

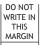

21. Movelt estate agency is developing a new website.

The following code is used to create the home page for the estate agent's website. The home page includes a heading, a video, a welcome message and the company logo shown below.

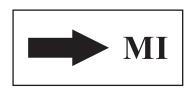

```
...
<style>
h1 {text-align:right;font-size:24pt}
.pageText {text-align:left;font-size:12pt}
</style>
...
<h1 class="pageText"> MoveIt Estate Agents </h1>
<video width="400" height="300" controls>
<source src="intro.mp4">
</video>
 Welcome to MoveIt Estate Agents 
<img src="logo.jpg" width="200" height="100">
```

•••

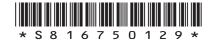

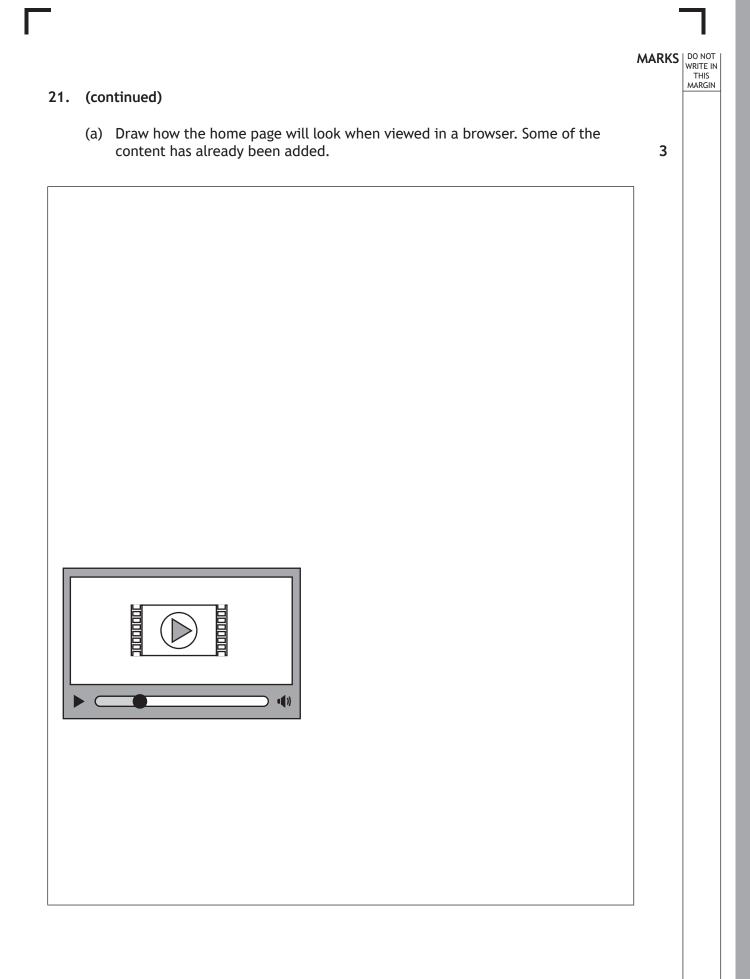

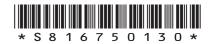

#### DO NOT WRITE IN THIS MARGIN

### 21. (continued)

One of the implemented pages from Movelt's website is shown below.

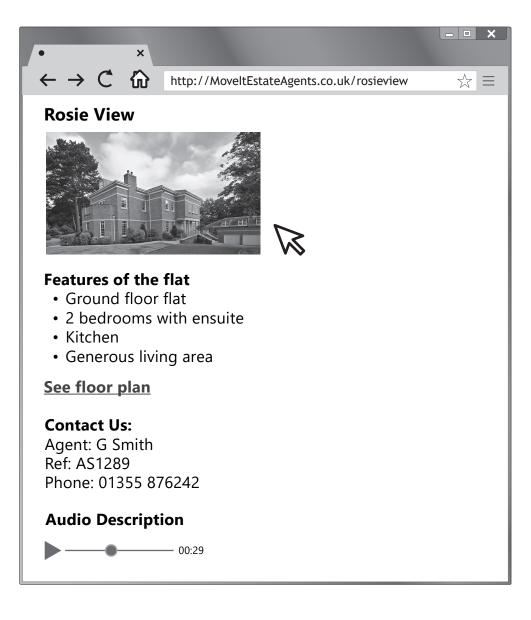

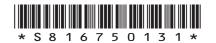

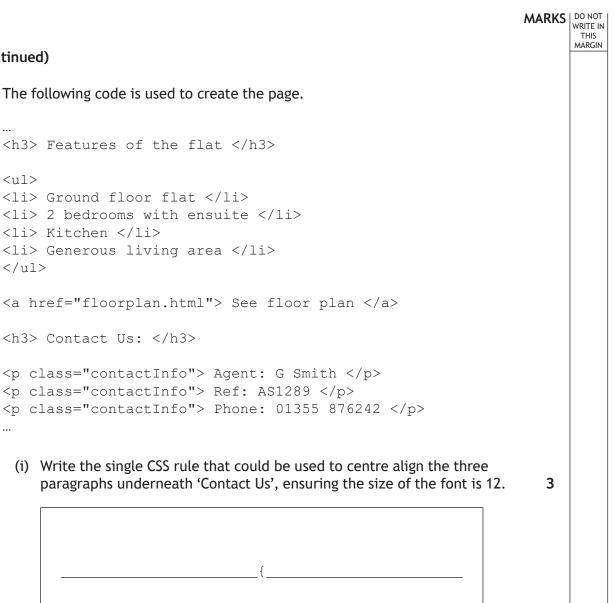

}

1

### 21. (continued)

...

(b) The following code is used to create the page.

```
(ii) State the type of addressing in the hyperlink that is used to take the user
    to the floor plan page.
```

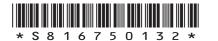

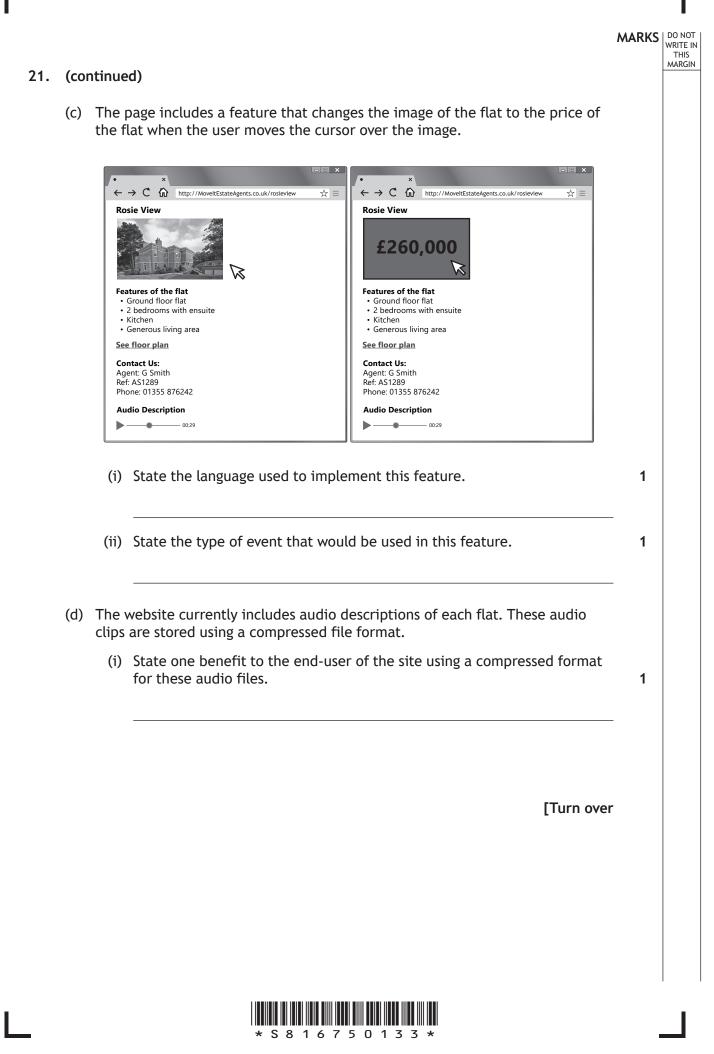

# MARKS DO NOT WRITE IN THIS MARGIN 21. (d) (continued) (ii) When recording the audio descriptions, a choice of sample rates can be used. Sample rate A Sample rate B 800 Hz 44 kHz State one advantage and one disadvantage of using Sample rate B when recording and storing the sound file rather than Sample rate A. 2 Advantage of Sample rate B \_\_\_\_\_ Disadvantage of Sample rate B \_\_\_\_\_ [END OF SECTION 3] [END OF SPECIMEN QUESTION PAPER]

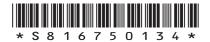

### MARKS DO NOT WRITE IN THIS MARGIN

### ADDITIONAL SPACE FOR ANSWERS

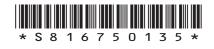

### ADDITIONAL SPACE FOR ANSWERS

Acknowledgement of copyrightQuestion 20 (a)sanjagrujic/shutterstock.comQuestion 21 (b) and (c)Konmac/shutterstock.com

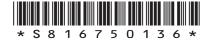

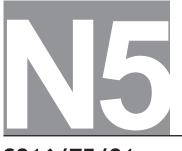

National Qualifications SPECIMEN ONLY

S816/75/01

# **Computing Science**

## Marking Instructions

These marking instructions have been provided to show how SQA would mark this specimen question paper.

The information in this publication may be reproduced to support SQA qualifications only on a non-commercial basis. If it is reproduced, SQA should be clearly acknowledged as the source. If it is to be used for any other purpose, written permission must be obtained from permissions@sqa.org.uk.

Where the publication includes materials from sources other than SQA (ie secondary copyright), this material should only be reproduced for the purposes of examination or assessment. If it needs to be reproduced for any other purpose it is the user's responsibility to obtain the necessary copyright clearance.

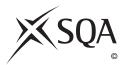

#### General marking principles for National 5 Computing Science

This information is provided to help you understand the general principles you must apply when marking candidate responses to questions in this paper. These principles must be read in conjunction with the detailed marking instructions, which identify the key features required in candidate responses.

- (a) Marks for each candidate response must **always** be assigned in line with these general marking principles and the detailed marking instructions for this assessment.
- (b) Always use positive marking. This means candidates accumulate marks for the demonstration of relevant skills, knowledge and understanding; marks are not deducted.
- (c) If a candidate response is not covered by either the principles or detailed marking instructions, and you are uncertain how to assess it, you must seek guidance from your team leader.
- (d) Award marks regardless of spelling, as long as the meaning is unambiguous. This applies to all responses, including code. Award marks as per the detailed marking instructions, regardless of syntax errors, if the intention of the coding is clear.
- (e) For questions where candidates are asked to design or write code, a sample response is shown in the detailed marking instructions. This will not be the only valid response. You must use the detailed marking instructions and additional guidance to ensure that you consider alternative approaches and nuances of different programming languages. If in doubt you should refer to your Team Leader.
- (f) A correct response can be negated if the candidate includes an extra, incorrect response which demonstrates they do not know the correct answer. For example, in a 'state' question where the only correct answer is 'white', if the candidate answers 'white orange', you should not award the mark.
- (g) If a candidate puts a score through a response and makes a further attempt, you should only mark the further attempt. If no further attempt is made and the original is legible, you should mark the original response.
- (h) Where an incorrect response is carried forward and used correctly in a following part of the question, you should give credit for subsequent responses that are correct with regard to the original error. Candidates should not be penalised more than once for the same error.
- (i) Only award marks for a valid response to the question asked. Where candidates are asked to:
  - Identify, name, give or state, they need only name or present in brief form.
  - **describe**, they must provide a statement or structure of characteristics and/or features. This will be more than an outline or a list. It may refer to, for example, a concept, process, experiment, situation, or facts, in the context of and appropriate to the question. Candidates must make the same number of factual/appropriate points as there are marks available in the question.
  - **explain**, they must relate cause and/or effect and/or make relationships between things clear, in the context of the question or a specific area within the question.
  - write code, they must write recognisable code, not prose nor a diagram.
  - **design**, they must use a design technique appropriate to the problem. Award marks as per the detailed marking instructions, regardless of errors in the exemplification of the technique, if the intention of the design is clear.
- (j) In the marking instructions, if a word is underlined then it is essential; if a word is in brackets() then it is not essential. Words separated by / are alternatives.

### Marking instructions for each question

### Section 1 – Software design and development, and Computer systems

| Q  | uestion | Expected response                                                                                                    | Max<br>mark | Additional guidance                                                                                                    |
|----|---------|----------------------------------------------------------------------------------------------------|-------------|----------------------------------------------------------------------------------------------------|
| 1. |         | Boolean                                                                                                    | 1           |                                                                                                    |
| 2. |         | <ul> <li>Syntax error - SD (should be SEND)</li> <li>Logic - The name is displayed before the user enters it</li> </ul>                                                                                                    | 2           | For the logic error accept, Line 6 should come after line 4.                                                                                                    |
| 3. |         | 226                                                                                                    | 1           |                                                                                                    |
| 4. |         | 9                                                                                                    | 1           |                                                                                                    |
| 5. |         | Previous stages in development are often revisited                                                                                                    | 1           | Suitable examples are acceptable for the mark                                                                                                    |
| 6. |         | <ul> <li>to try to prevent unauthorised access to content/reading or understanding of email</li> <li>designed to scrambled data to prevent access from individuals who do not have permission</li> <li>scrambled to make information unreadable until decrypted</li> </ul> | 1           | Award 1 mark for any one bullet.<br>Do not accept answers that state<br>encryption prevents access to data.<br>Data can still be intercepted, just<br>not read or understood.                                                                                                    |
| 7. | (a)     | Design showing:<br>• conditional loop<br>• loop condition<br>• input inside loop<br>• error message.                                                                                                    | 4           | <ul> <li>The loop conditional may change depending on where the candidate uses a pre or post conditional loop.</li> <li>For example: <ul> <li>until num = 1 or num = 5</li> <li>while num ≠ 1 and num ≠ 5</li> </ul> </li> <li>Where the design indicates a preconditional (while) loop a second input should be shown inside the loop</li> </ul> |
|    | (b)     | Any numerical value that is neither 1 or 5.                                                                                                    | 1           |                                                                                                    |
| 8. |         | <ul> <li>settings on monitors</li> <li>power down settings</li> <li>leaving computers on standby</li> </ul>                                                                                                    | 1           | Award 1 mark for any one bullet.                                                                                                    |
| 9. | (a)     | ellipse                                                                                                    | 1           | Do not allow "oval" or "circle" in place of ellipse.                                                                                                    |
|    | (b)     | <ul> <li>x and y coordinates</li> <li>x coordinate</li> <li>y coordinate</li> </ul>                                                                                                    | 1           | Award 1 mark for any one bullet.<br>Accept other appropriate answers<br>such as:<br>• transparency<br>• opacity<br>• laye                                                                                                    |

| Q   | uestic | on    | Expected response                                                                                                    | Max<br>mark | Additional guidance                                                                                                    |
|-----|--------|-------|----------------------------------------------------------------------------------------------------|-------------|----------------------------------------------------------------------------------------------------|
| 10. | (a)    |       | User interface design showing<br>inputs:<br>• selection of film<br>• the numbers 1 to 5<br>• food - yes/no<br>• option to submit answers/go to<br>next customer                                               | 4           | None of the survey answers should<br>be typed.<br>Inputs could be represented as<br>images, drop-down lists, buttons etc<br>Award 0 marks if candidate has<br>designed a program (flow chart,<br>structure diagram, pseudocode)<br>rather than a user interface. |
|     | (b)    | (i)   | <ul> <li>total customers</li> <li>score for film</li> <li>film A total</li> <li>film B total</li> </ul>                                                                                                    | 1           | Award 1 mark for any one bullet.                                                                                                    |
|     |        | (ii)  | are there any more customers?                                                                                                    | 1           |                                                                                                    |
|     |        | (iii) | was film B selected?                                                                                                    | 1           | Accept appropriate description of<br>why the second decision regarding<br>film B is not required.                                                                                                    |
|     | (C)    | (i)   | <ul> <li>average score for film A is 3</li> <li>average score for film B is 4</li> </ul>                                                                                                    | 1           | Both bullets required for 1 mark.                                                                                                    |
|     |        | (ii)  | Separate totals should be added to count the number of customers for A and B.                                                                                                    | 1           |                                                                                                    |
| 11. | (a)    |       | <ul> <li>select a stored word</li> <li>compare stored word to users input</li> <li>increment the total if user is correct.</li> <li>locates matching sound file</li> <li>loads matching sound file</li> </ul> | 3           | Award 1 mark for each bullet.<br>Maximum 3 marks.                                                                                                    |
|     | (b)    | (i)   | <ul><li>Data structure - array</li><li>Data type - string</li></ul>                                                                                                    | 2           |                                                                                                    |
|     |        | (ii)  | <ul><li> RAM</li><li> Register</li></ul>                                                                                                    | 1           | Award 1 mark for any bullet.                                                                                                    |
|     |        | (iii) | Arithmetic Logic Unit                                                                                                    | 1           | ALU                                                                                                    |
|     | (c)    | (i)   | NOT                                                                                                    | 1           |                                                                                                    |
|     |        | (ii)  | <ul> <li>random function</li> <li>correct values created (0 to 19)</li> </ul>                                                                                                    | 2           |                                                                                                    |

| Q   | uestic | on    | Expected response                                                                                                    | Max<br>mark | Additiona                                                     | l guidance                          |
|-----|--------|-------|----------------------------------------------------------------------------------------------------|-------------|---------------------------------------------------------------|-------------------------------------|
| 11. | (c)    | (iii) | The same word could be randomly selected more than once                                                                                  | 1           | It is unlikely that<br>numbers generate<br>each of the 20 val | d will generate                     |
|     | (d)    |       | 48 (bits)                                                                                                    | 1           | Accept 6*8                                                    |                                     |
| 12. | (a)    | (i)   | Conditional                                                                                                    | 1           |                                                               |                                     |
|     |        | (ii)  | Running total (within loop)                                                                                                    | 1           |                                                               |                                     |
|     |        | (iii) | <ul> <li>assignment</li> <li>is ticketNumber within range for today?</li> <li>add one to number of passengers</li> </ul>                 | 3           | Example from<br>design<br>Set<br>totalPassengers<br>to 0.00   | Matching<br>construct<br>assignment |
|     |        |       |                                                                                                    |             | is ticketNumber<br>within range for<br>today?                 | Conditional<br>statement            |
|     |        |       |                                                                                                    |             | add one to<br>number of<br>passengers                         | Arithmetic<br>operation             |
|     | (b)    |       | <ul> <li>Data type - Integer</li> <li>Reason - passenger/people are whole numbers</li> </ul>                                             | 2           |                                                               |                                     |
|     | (C)    |       | <ul> <li>a suitable condition for one ticket</li> <li>use of 'else' for other type of ticket</li> <li>calculate Running Total</li> </ul> | 3           | See example answ                                              | rer below.                          |
|     |        |       | IF ticketNumber <= (lower +<br>SET totalValue TO tota<br>ELSE<br>SET totalValue TO tota<br>END IF                                        | lValue      | + 5                                                           |                                     |
|     | (d)    |       | <ul> <li>(grid of) pixels</li> <li>each pixel (colour) stored as a binary value</li> </ul>                                               | 2           |                                                               |                                     |

| Q   | Question |      | Expected response                                                                                                    | Max<br>mark | Additional guidance                                                                                                    |
|-----|----------|------|----------------------------------------------------------------------------------------------------|-------------|----------------------------------------------------------------------------------------------------|
| 13. | (a)      |      | <ul> <li>Add 1 to/increment count<br/>variable</li> <li>if count = 20</li> <li>message displayed (to farmer)</li> </ul>                                      | 3           |                                                                                                    |
|     | (b)      | (i)  | 2                                                                                                    | 1           |                                                                                                    |
|     |          | (ii) | The count must be restarted for the next box of mushrooms.                                                                                                   | 1           | The count variable is reset back to 0 to start counting the next box of mushrooms.                                         |
|     | (c)      |      | <ul> <li>line 6 edited to input whiteness</li> <li>the condition (on line 7) should<br/>be changed to whiteness &gt;= 9 and<br/>whiteness &lt;=10</li> </ul> | 2           | Note that the condition whiteness = 9<br>or whiteness =10 is not appropriate in<br>this case as whiteness is a real value. |

### Section 2 – Database design and development

| Q   | uestic | on | Expected response                                                                                                    | Max<br>mark | Additional guidance                               |
|-----|--------|----|----------------------------------------------------------------------------------------------------|-------------|---------------------------------------------------|
| 14. | (a)    |    | <ul> <li>restaurants which serve either<br/>Italian or French food will be<br/>listed</li> <li>restaurants with a rating of 2,3<br/>or 4 will be listed</li> <li>the displayed restaurants will be<br/>sorted by average price from<br/>lowest to highest</li> </ul> | 3           |                                                   |
|     | (b)    |    | UPDATE                                                                                                    | 1           |                                                   |
| 15. |        |    | <ul> <li>Attribute Type</li> <li>Attribute Size</li> <li>Validation</li> <li>Keys</li> <li>Sample Data</li> </ul>                                                                                                    | 1           | Award 1 mark for any bullet.<br>Accept formatting |

| Ques          | stion  | Expected response                                                                                                    | Max<br>mark | Additional guidance                                                                                                    |
|---------------|--------|----------------------------------------------------------------------------------------------------|-------------|----------------------------------------------------------------------------------------------------|
| <b>16.</b> (a | 1)     | <ul> <li>the database should store the name, class and emergency contact of each pupil in the school</li> <li>the database should store the activity name, price and leader for each activity</li> <li>the database should store which pupils have returned forms</li> <li>the database should output lists of pupils who are signed up for each activity</li> <li>the database should output the pupils who have not signed up for an activity</li> </ul> | 2           | Award 1 mark each for any bullet.<br>Maximum 2 marks.<br>Answers will probably be worded<br>differently. Answers should relate<br>to the data being stored and the<br>processes and output from that data<br>as described in the scenario.                |
| (b            | ))     | Completed ERD showing:<br>Pupil and Activity entities<br>activity attributes<br>(leader, price)<br>relationship (M:1)<br>cardinality<br><u>pupilD</u><br>name<br>formReturned<br>pupil<br>activityName*<br>emergencyContact<br>class                                                                                                    |             | Award 1 mark for each bullet:<br>The relationship may be represented<br>using any correct notation. For<br>example M:N or ∞:1<br>Cardinality may be described in<br>many different ways. Accept any<br>appropriate answer.<br>leader<br>price<br>activity |
| (0            | :)     | formReturned                                                                                                    | 1           |                                                                                                    |
| (0            | l) (i) | <ul><li>use of restricted choice</li><li>limited to the class names</li></ul>                                                                                                    | 2           |                                                                                                    |
|               | (ii)   | price                                                                                                    | 1           |                                                                                                    |

| Q   | Question |  | Expected response                                                                                                    | Max<br>mark | Additional guidance                                                                            |
|-----|----------|--|----------------------------------------------------------------------------------------------------|-------------|------------------------------------------------------------------------------------------------|
| 17. | (a)      |  | Fields<br>• Model, seats, manager<br>Tables<br>• Showroom, Car<br>Criteria<br>• Make = Jaguar<br>• City = Glasgow                           | 4           | Second criteria could also be written<br>as:<br>showroomID = "Gla1" AND<br>showroomID = "Gla1" |
|     | (b)      |  | <ul> <li>SELECT make, model,<br/>salePrice</li> <li>FROM Car</li> <li>WHERE seats = 2</li> <li>ORDER BY make ASC, model<br/>ASC;</li> </ul> | 4           | As SQL defaults to sorting by ascending order, both ASCs could be omitted.                     |
|     | (C)      |  | <ul><li>Extra column displayed</li><li>Output does not include the<br/>Dundee showroom</li></ul>                                            | 2           |                                                                                                |

#### Section 3 - Web design and development

| Ques | stion | Expected response                                                                                                    | Max<br>mark | Additional guidance                                                                                                |  |
|------|-------|----------------------------------------------------------------------------------------------------|-------------|----------------------------------------------------------------------------------------------------|--|
| 18.  | (a)   | <ul> <li>The bakery can:</li> <li>see how the site will look before it is created</li> <li>request alterations to the appearance before pages are created</li> <li>provide feedback to developers</li> </ul>                          | 1           | Award 1 mark for any bullet.<br>Answers must focus on benefits to<br>the client (bakery) and not the<br>developer. |  |
|      | (b)   | <ul> <li>easy to learn how to<br/>use/navigate pages</li> <li>user knows they are still on the<br/>same site across different pages</li> <li>different sections of the pages<br/>can be identified by their<br/>appearance</li> </ul> | 1           | Award 1 mark for any bullet.                                                                                       |  |
| 19.  |       | <ul> <li>new Dolphins page</li> <li>double headed arrow from Home to Dolphins page</li> <li>external page with single headed arrow from home page</li> </ul>                                                                          | 3           | Award 1 mark for each bullet.                                                                                      |  |
|      |       | Sample answer<br>Home<br>Tadpoles<br>(age 5–7)<br>Uccal<br>competition<br>dates<br>Dolphins<br>(age 11-14)                                                                                                    |             |                                                                                                    |  |

| Q   | uestic | on   | Expected response                                                                                                    | Max<br>mark | Additional guidance                                                                                                    |
|-----|--------|------|----------------------------------------------------------------------------------------------------|-------------|----------------------------------------------------------------------------------------------------|
| 20. | (a)    | (i)  | <ul> <li>suitable graphic file format for<br/>web photographs</li> <li>For example:         <ul> <li>jpg</li> <li>png</li> </ul> </li> </ul>                    | 2           | Do not accept GIF as not suitable for photographs                                                                                                    |
|     |        |      | <ul> <li>matching explanation</li> <li>For example:         <ul> <li>high colour depth</li> <li>small file size</li> <li>compressed file</li> </ul> </li> </ul> |             |                                                                                                    |
|     |        | (ii) | <ul><li>staff/centre own the photo</li><li>staff/centre own copyright.</li></ul>                                                                                | 1           | Award 1 mark for either bullet.                                                                                                    |
|     |        |      |                                                                                                    |             | Do not accept 'staff took the photo' as this is in the question.                                                                                                    |
|     | (b)    |      | <ul> <li>correct text (Back to the home page)</li> <li>'click here' underlined.</li> </ul>                                                                      | 2           | Correct answer:<br>Back to home page <u>click here</u>                                                                                                    |
|     | (c)    | (i)  | <ul> <li>web page does not exist</li> <li>the url/address in the hyperlink code could be incorrect</li> </ul>                                                   | 1           | Award 1 mark for either bullet.<br>Do not accept 'page is not found'                                                                                                    |
|     |        | (ii) | <ul> <li>test consistency across pages</li> <li>test pages match user-interface design</li> </ul>                                                               | 2           | Award 1 mark for each bullet.<br>Maximum 2 marks.                                                                                                    |
|     |        |      | <ul> <li>test media (text, graphics,<br/>video, sound) plays/displays<br/>correctly</li> </ul>                                                                  |             | Do not accept 'test (hyper)links or<br>navigation' as it is stated in the<br>question.                                                                                                    |
|     |        |      |                                                                                                    |             | <ul> <li>Accept answers that show knowledge<br/>beyond National 5 level:</li> <li>test interactive features for<br/>example (JavaScript)</li> <li>test form input</li> <li>test communication with<br/>database/server</li> </ul> |

| Q   | uestic | on   | Expected response                                                                                                    |          | Max<br>mark | Additional guidance                                                                                                    |
|-----|--------|------|----------------------------------------------------------------------------------------------------|----------|-------------|----------------------------------------------------------------------------------------------------|
| 21. | (a)    |      | <ul> <li>heading and paragraph on left page above and below video</li> <li>heading and paragraph text roughly the same size</li> <li>logo image below paragraph drawn about half the width of the video.</li> </ul> |          | 3           | <ul> <li>Be lenient regarding:</li> <li>the matching text size of the heading and paragraph</li> <li>the size of the logo in comparison to the video.</li> </ul> |
|     |        |      | Example answer:                                                                                                    |          |             |                                                                                                    |
|     |        |      | Movel                                                                                                    | t Estate | e Agents    |                                                                                                    |
|     |        |      |                                                                                                    |          |             |                                                                                                    |
|     |        |      | Welco                                                                                                    | me to l  | Movelt Es   | tate Agents                                                                                                    |
|     |        |      |                                                                                                    |          |             |                                                                                                    |
|     |        |      |                                                                                                    | MI       |             |                                                                                                    |
|     | (b)    | (i)  | A single CSS rule with:                                                                                                    |          | 3           | Example answer:                                                                                                    |
|     |        |      | <ul> <li>use of class name in paragra<br/>element (.contactInfo) of<br/>supplied code</li> <li>text centre aligned</li> <li>font size 12</li> </ul>                                                                 | ıph      |             | <pre>.contactInfo { text-align:<br/>center; font-size:12pt }</pre>                                                                                               |
|     |        | (ii) | Relative                                                                                                    |          | 1           |                                                                                                    |
|     | (C)    | (i)  | JavaScript                                                                                                    |          | 1           |                                                                                                    |
|     |        | (ii) | onMouseOver                                                                                                    |          | 1           | Mouse over                                                                                                    |
|     | (d)    | (i)  | faster page load                                                                                                    |          | 1           | Do not allow 'less storage required'<br>as this would be an advantage for<br>the developer/client not the end-<br>user.                                          |
|     |        | (ii) | <ul> <li>Advantage - better sound<br/>quality</li> <li>Disadvantage - larger file siz</li> </ul>                                                                                                    | ze       | 2           |                                                                                                    |

### [END OF SPECIMEN MARKING INSTRUCTIONS]